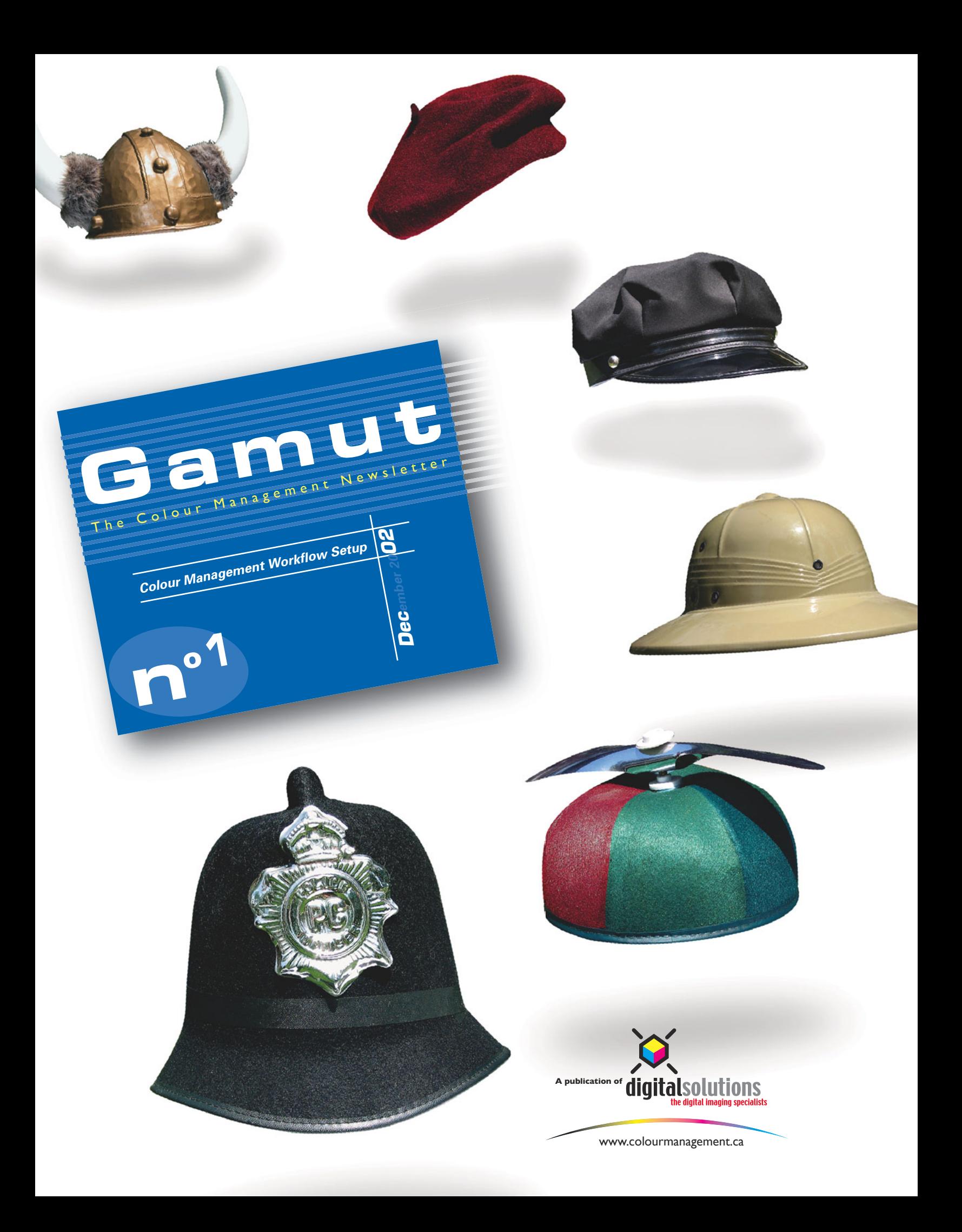

## Setting up an Accurate Colour Management Workflow

Today's digital sympathizers are faced with the challenge of wearing many different hats. Not only are they responsible for scanning, digital capture, colour correction, RGB to CMYK separations, colour management, in-house proofing but also content creation. In this article we are going to explore some of the things that can make this job a bit easier. So what steps can we take to ensure that the images we work with are going to reproduce as we had hoped?

## **Environment:**

One of the most overlooked and yet still very important areas is that of your working environment. A first step is to reduce your ambient lighting (room lighting). Turn off all overheads or put them on a dimmer. Use task lights such as a small halogen light and point it so it is reflecting off the walls. Ideally you want no sunlight to enter the room, as this will change the intensity of the lighting over time. Constancy is the key. We want to create an environment that will be the same at 10:00 am, 2:00pm or even at 11:00pm.

Look at the walls surrounding the area where you are doing your colour critical work. Are they painted with a bright colour? Our perception of colour is greatly influenced by surrounding colours. If the walls around you are too colourful, paint them gray. The recommended colour is a neutral gray with a 60-percent reflectance. If you are considering bringing your prepress/graphics/photographic department up to ISO standards you should look into ISO 3664 standard. This new standard was approved in March 21st, 2000.

## **Illumination:**

There are a number of vendors selling task lights that are close to the industry standard of 5000K. These task lights are not designed to replace a full size-viewing booth, but if the budget is tight it's good to have an alternative. Solux has a large selection of task lights as well as replacement halogen

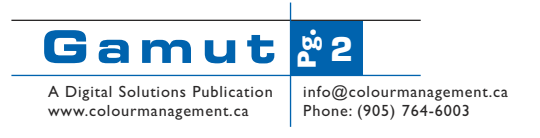

bulbs (www.solux.net). GretagMacbeth also sells a similar product called the Sol-Source (www.gretagmacbeth.com). Lastly, the Ott-lite, rated at 5500k does not meet the CIE/ISO colour temperature specification but it will be vastly better than most traditional task lights.

If you are working under fluorescent tubes replace them with D50 (5000 Kelvin) tubes from Home Depot (Phillips Natural Light). You should also reduce the intensity of the overhead lights by inserting a sheet of thin black foam core with smaller openings. In order to accurately evaluate your original photo or proof you need some way of illuminating it. Ideally you want to place your print into a D50 (5000 Kelvin) desktop light booth, which has a slider to adjust the intensity of the illumination. This way you can reduce its brightness to match the brightness of your monitor. One option would be the Soft-View (SOFV-1e) Adjustable "Soft-Proofer".

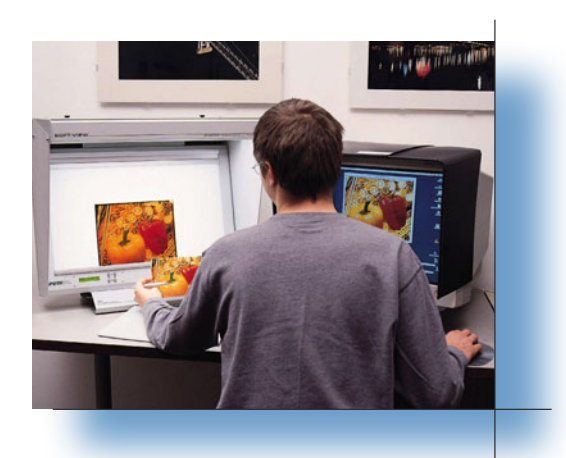

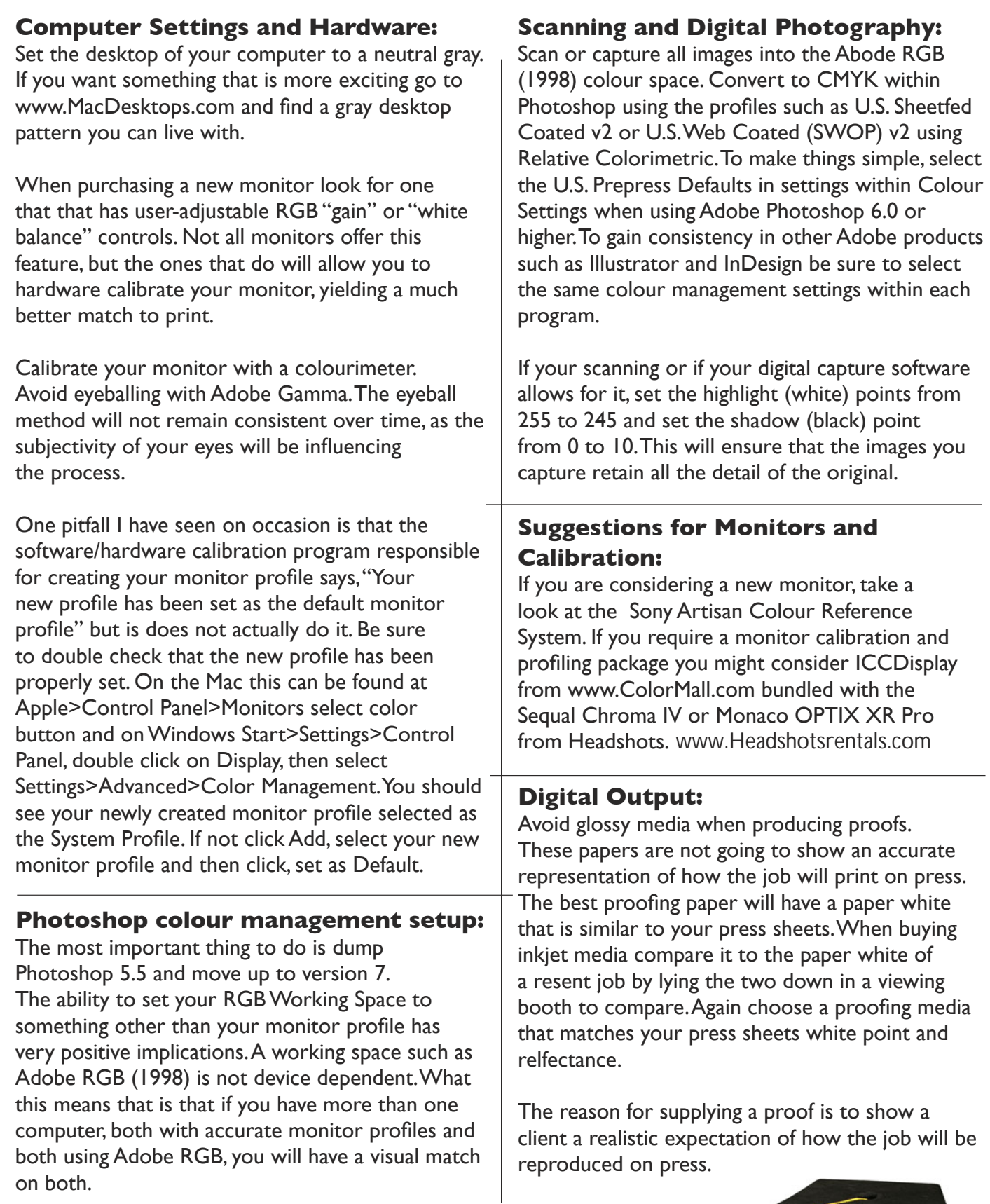

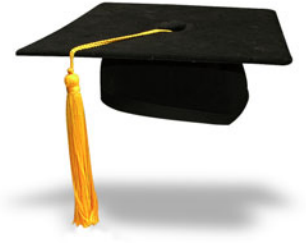

**��� 3** A Digital Solutions Publication<br>www.colourmanagement.ca info@colourmanagement.ca<br>Phone: (905) 764-6003